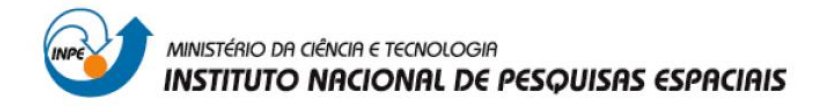

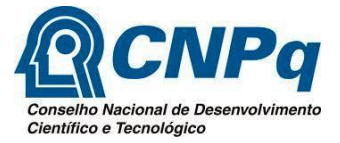

#### **Quantificação das áreas úmidas e campos queimados na região dos Campos de Cima da Serra no Rio Grande do Sul com uso de dados de sensoriamento remoto e técnicas de geoprocessamento**

#### RELATÓRIO FINAL DE INICIAÇÃO CIENTÍFICA (PIBIC/CNPq/INPE)

Pablo dos Santos Berthes da Silva (UFSM, Bolsista PIBIC/CNPq) E-mail: pablo\_santos0715@hotmail.com

> Drª Tatiana Mora Kuplich (CRS/INPE, Orientadora) E-mail: tatiana.kuplich@inpe.br

> > Julho de 2014

**ORIENTADOR:** Tatiana Mora Kuplich **BOLSISTA:** Pablo Santos Berthes da Silva **PROJETO:** Quantificação das áreas úmidas e campos queimados na região dos Campos de Cima da Serra no Rio Grande do Sul com uso de dados de sensoriamento remoto e técnicas de geoprocessamento

# **1- Apresentação**

Este relatório trata das atividades desenvolvidas entre Agosto de 2013 e Junho de 2014. O projeto inicial previa, além da quantificação de queimadas ocorridas em áreas campestres ao norte do rio das Antas, o mapeamento das áreas úmidas do mesmo local. Este mapeamento das áreas úmidas não foi concluído, pois o mapeamento de queimadas ocupou mais tempo que o previsto. Optou-se pela mudança da região que seria estudada para outra bem maior, localizada na parte sul do rio das Antas, onde o registro de queimadas era muito mais intenso do que a primeira. Além disso, foram testadas várias metodologias para realizar o trabalho, optando-se pela classificação temporal e criação de mapa de uso da terra síntese do período analisado.

## **2 - Objetivos Iniciais**

**1**. Desenvolver projeto de pesquisa através das etapas da metodologia científica.

**2.** Aplicar dados e técnicas de sensoriamento remoto e geoprocessamento para a geração de respostas para as perguntas propostas no projeto de pesquisa.

**3.** Fazer banco de dados no sistema SPRING com as imagens e mapas disponíveis para a área de estudo, organizando as informações no tempo e espaço.

**4.** Fazer revisão de literatura sobre os Campos de Cima da Serra, com enfoque especial nos trabalhos que usem dados de sensoriamento remoto para o mapeamento desta área.

**5.** Completar o mapeamento das áreas úmidas para a região norte do Rio das Antas (etapa finalizada para a parte sul do Rio das Antas pelo bolsista Raffael Chielle Martins).

**6.** Mapear e quantificar as áreas de campos queimados para anos distintos, objetivando o monitoramento da extensão destas áreas.

**7.** Realizar trabalho em campo para validação das informações coletadas nas imagens de sensoriamento remoto.

### **3 - Atividades desenvolvidas**

Como o proposto inicialmente, foi realizada uma revisão bibliográfica sobre o tema tratado pelo projeto da bolsa e outros assuntos complementares à ela, que juntos permitiram uma melhor compreensão do ambiente a ser trabalhado. Material referente aos Campos Sulinos, sua abrangência e conservação ao longo do tempo juntamente com técnicas de processamento e análise de imagens de satélite tiveram destaque na bibliografia consultada, permitindo um melhor embasamento teórico no desenvolvimento das atividades.

Foi efetuado o download gratuito pelo site do CDSR/INPE (Centro de Dados de Sensoriamento Remoto, 2013) de imagens TM Ladsat 5 de uma mesma área (órbita-ponto 221/80) referentes a quatro diferentes datas (05/05/2011,10/09/2011,26/09/2011 e 28/10/2011) com todas as sete bandas do sensor em cada uma. Todas foram devidamente agrupadas em um banco de dados de um SIG (SPRING 5.1.8), para serem processadas posteriormente.

As imagens foram georeferenciadas tendo como base uma imagem já georreferenciada da mesma cena, disponível para download gratuitamente pelo site *Global Land Cover Facility* (GLCF, 2013).

Após a realização do georeferenciamento, foi feita a conversão dos Níveis Digitais (ND) para Radiância e Reflectância, possibilitando uma forma de comparação entre diferentes imagens.

A correção atmosférica não foi necessária nas imagens, pois a interferência da atmosfera era mínima, e as imagens apresentavam poucas nuvens.

A partir dos valores de reflectância obtidos para as quatro imagens foram calculados os índices de vegetação NDVI (*Normalized Difference Vegetation Index)* e NDBR (*Normalized Differece Burn Ratio)*, que iriam auxiliar no mapeamento das áreas queimadas para diferentes datas e realçar a presença da vegetação, solo, áreas úmidas, entre outras informações para a segunda parte do trabalho.

Os índices são calculados pelas fórmulas:

$$
NDVI = \rho 4 - \rho 3
$$
\n
$$
\rho 4 + \rho 3
$$
\n
$$
NDBR = \rho 4 - \rho 7
$$
\n
$$
\rho 4 + \rho 7
$$

Os valores de ρ representam a reflectância calculada para cada banda, para o NDVI a banda 4 (infravermelho próximo) e a banda 3 (vermelho), sendo a razão simples da diferença normalizada entre o comprimento de onda onde a vegetação possui alta reflectância da radiação solar (*IVP*) e um comprimento de onda de baixa reflectância (*V*). Para o NDBR utilizam-se as bandas 4 e 7, que apresentam maior contraste entre uma vegetação fotossintéticamente vigorosa e uma que sofreu queimada, onde há um aumento da reflectância na banda 7 e diminuição na banda 4 nessas situações de queimada.

Os índices foram armazenados no banco de dados do SPRING para serem utilizados nas próximas etapas do trabalho.

A próxima etapa de trabalho constitui-se na construção de mapas de Uso e Cobertura da Terra (no programa Spring 5.1.8) nas quatro diferentes datas, utilizando-se para isso da classificação por Máxima Verossimilhança, coletando amostras representativas de seis classes pré-definidas, sendo elas: Solo Exposto, Floresta, Campo, Agricultura, Água, Nuvem e Sombra.

Depois de algumas tentativas e erros foram concluídas as classificações ao utilizar as amostras que melhor representavam as diversas classes, executando-se posteriormente a Pós-Classificação, sendo uma etapa de refinamento da classificação, que junta pixels que estão espalhados ou isolados. A última etapa na realização das classificações foi o processo de edição matricial, onde são corrigidas manualmente as classes que estão incorretas, para isso foram utilizadas para discriminação os índices calculados (NDBR e NDVI) assim como imagens do *GoogleEarth*.

Após a elaboração dos mapas de Uso e Cobertura da Terra nas quatro datas avaliadas (05/05/2011, 10/09/2011, 26/09/2011, 28/10/2011) foram efetuados os cruzamentos entre cada uma das datas representativas das queimadas campestres (10/09, 26/09 e 28/10) com a imagem inicial (05/05), que representa a vegetação ainda intacta, utilizando a linguagem LEGAL (Linguagem Espacial para Geoprocessamento Algébrico) contida no SPRING. Foram definidas então novas classes para a imagem resultante dos cruzamentos:

**Manutenção ->** Área da classe Campo, que permaneceu como Campo na imagem seguinte;

**Queimada ->** Área da classe Campo, que se tornou Solo Exposto na imagem seguinte;

**Expansão ->** Área das classes Floresta, Agricultura e Solo Exposto, que se tornou Campo na imagem seguinte;

**Outros Usos ->** Representa a variação entre as demais classes que não são do interesse deste estudo.

Com as três imagens resultantes do cruzamento foi possível quantificar a área afetada pelas queimadas em cada uma delas, porém como os resquícios do fogo acabam permanecendo no local por algum tempo, aparecendo novamente na imagem seguinte, a quantificação acaba sendo superestimada. Por este motivo foi então realizado um último cruzamento destas imagens resultantes para gerar um mapa único, com a quantificação total das queimadas ocorridas no período, assim como mapas representativos das queimadas nos intervalos entre as datas, para a sua quantificação em cada período, sendo estes demonstrados em forma de tabelas na parte final do relatório.

#### **4 - Resultados e Discussão**

Com os dados das diversas faixas espectrais é possível ter uma ideia melhor do ciclo anual de alterações ambientais que ocorre nos Campos de Cima da Serra, que é bem marcante na região. Apenas com composições coloridas já é possível distinguir os processos de alteração dos campos em um intervalo de tempo, para exemplificar, foi escolhida uma áreade predominância de campos (25x25 km) dentro da imagem trabalhada, nas regiões dos campos de Vacaria ao norte do Rio das Antas, em duas diferentes datas, que ao serem comparadas percebe-se que os campos já em fase de decréscimo do seu vigor com a aproximação do inverno, acabam sendo totalmente limpos para a renovação, e os sinais dessa mudança são exemplificados abaixo:

Área 1: 05/05/2011

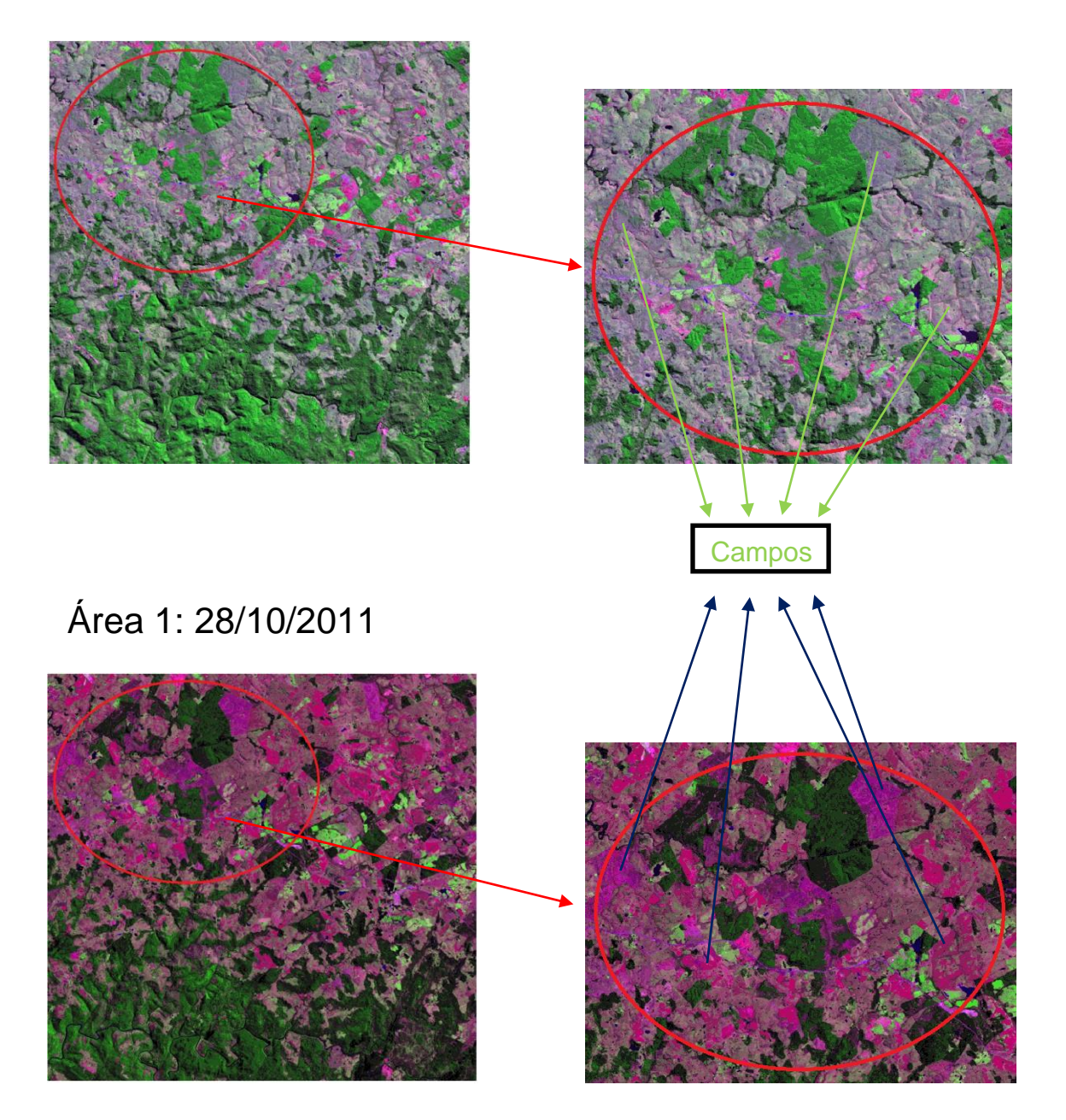

Nessas composições coloridas das bandas TM7(R), TM4(G) e TM3(B) é mais fácil perceber áreas que sofreram possíveis queimadas ou estão com o solo exposto, ficando numa cor rosa em tons cada vez mais escuros, bem diferentes no final do outono até a primavera. Outra característica importante é que se consegue distinguir facilmente as áreas de campo com as de floresta, ficando essa com a cor bem verde.

O uso das imagens de satélite de resolução moderada se mostrou, como esperado, uma ferramenta eficaz na produção de mapas de Uso e Cobertura da Terra. Os métodos de classificação satisfizeram o seu propósito ao dividir as diferentes regiões em classes homogêneas, sendo os eventuais problemas corrigidos pela Pós-Classificação e edições matriciais. Os mapas de Uso e Cobertura da Terra de maio e outubro de 2011 podem ser visualizados abaixo:

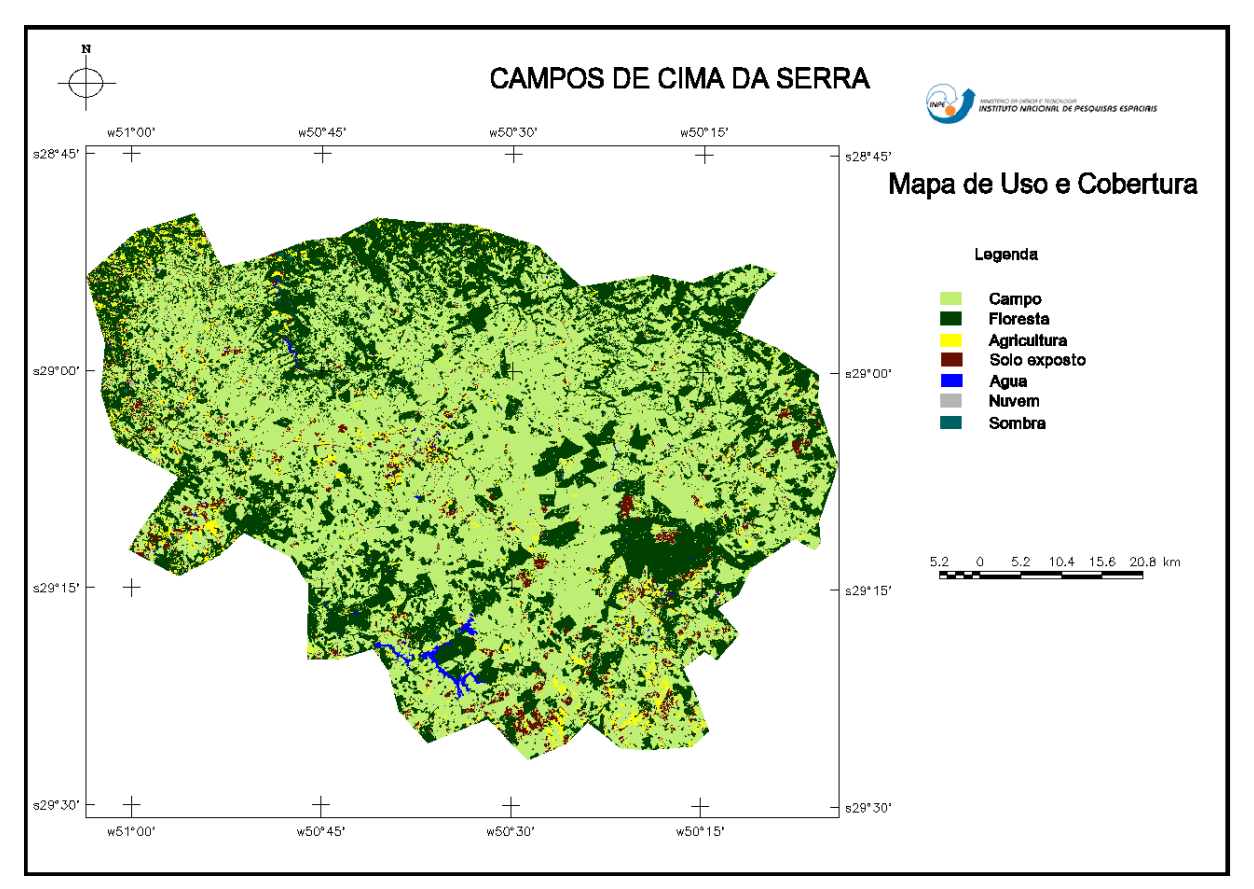

Mapa de Uso e Cobertura da Terra para o dia 05/05/2011.

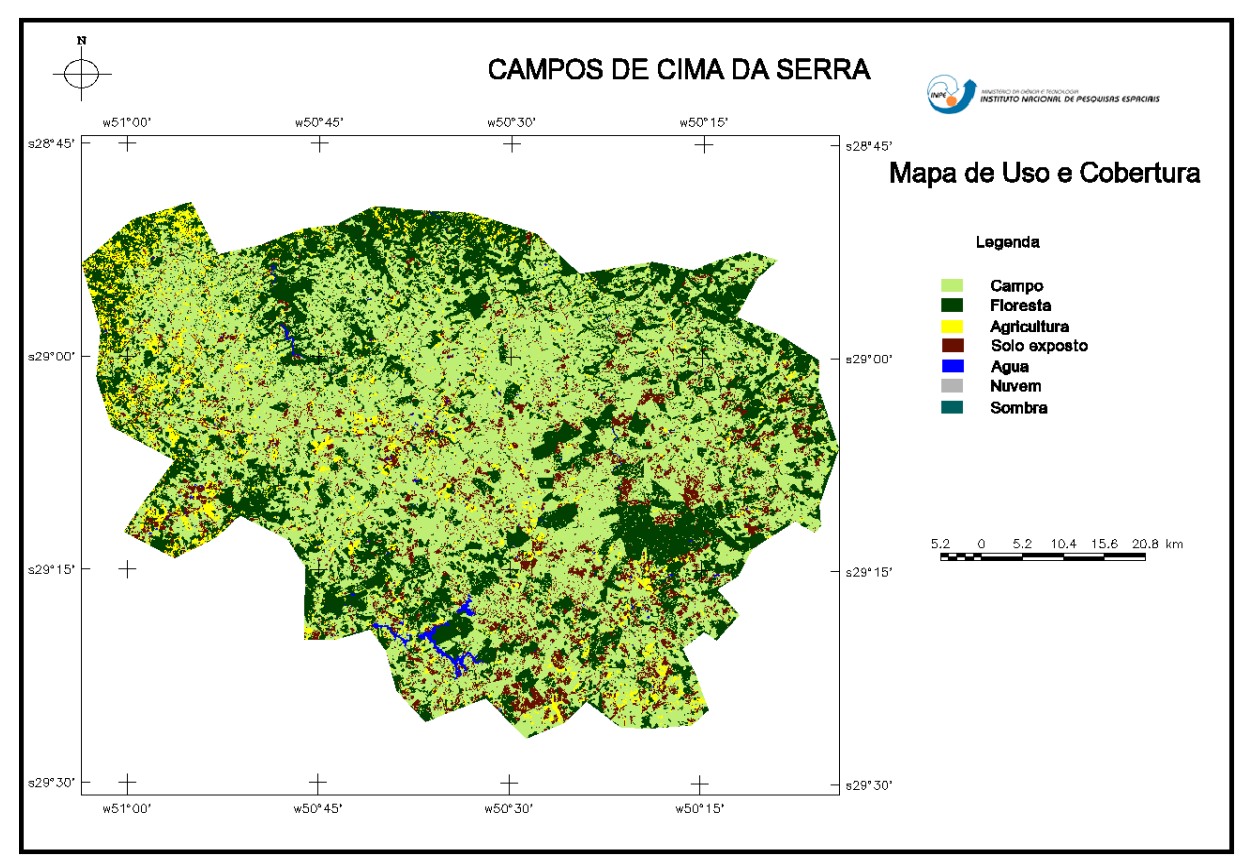

Mapa de Uso e Cobertura da Terra para o dia 28/10/2011.

É possível perceber facilmente a mudança entre a imagem inicial do dia 05/09/2011 com as demais, em relação à classe de campo e a classe solo exposto, evidenciando o ciclo de alterações na vegetação campestre devido ao uso do fogo. A tabela a seguir mostra a quantificação das classes e a sua porcentagem em relação ao total classificado, com destaque para a classe Campo e Solo:

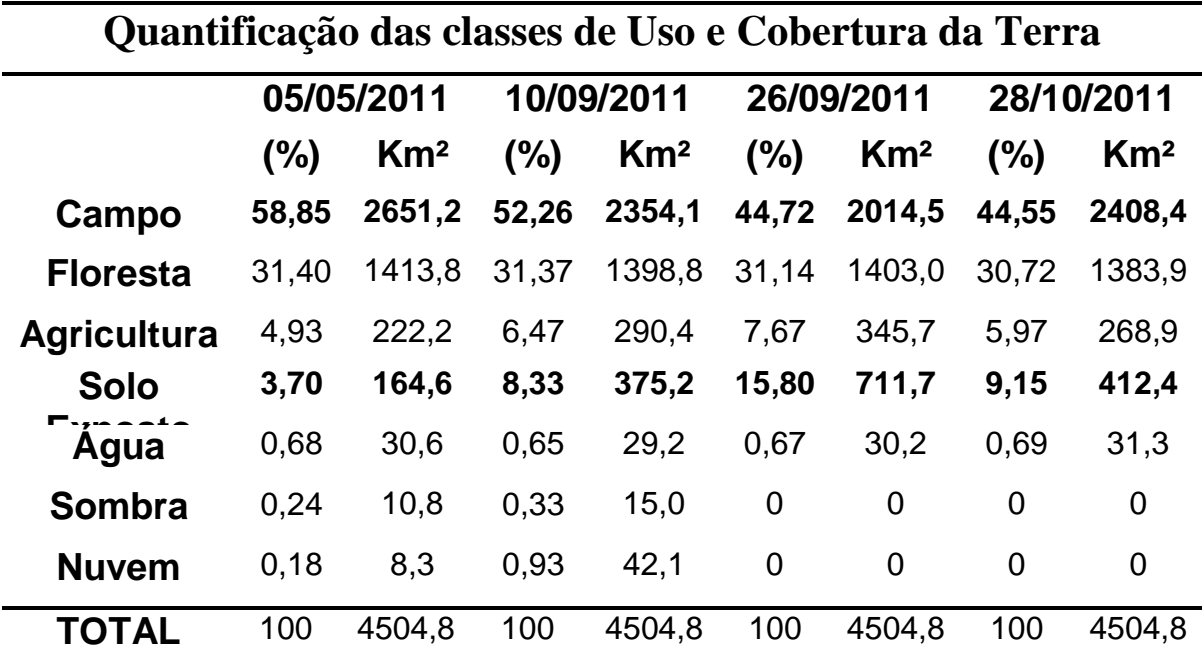

Com a aplicação da linguagem LEGAL nos mapas de Uso e Cobertura foi possível o dimensionamento e quantificação das áreas queimadas entre cada período, e a posterior junção das imagens resultantes em um único mapa. O mapa final com o total das queimadas ocorridas no ciclo é mostrado a seguir:

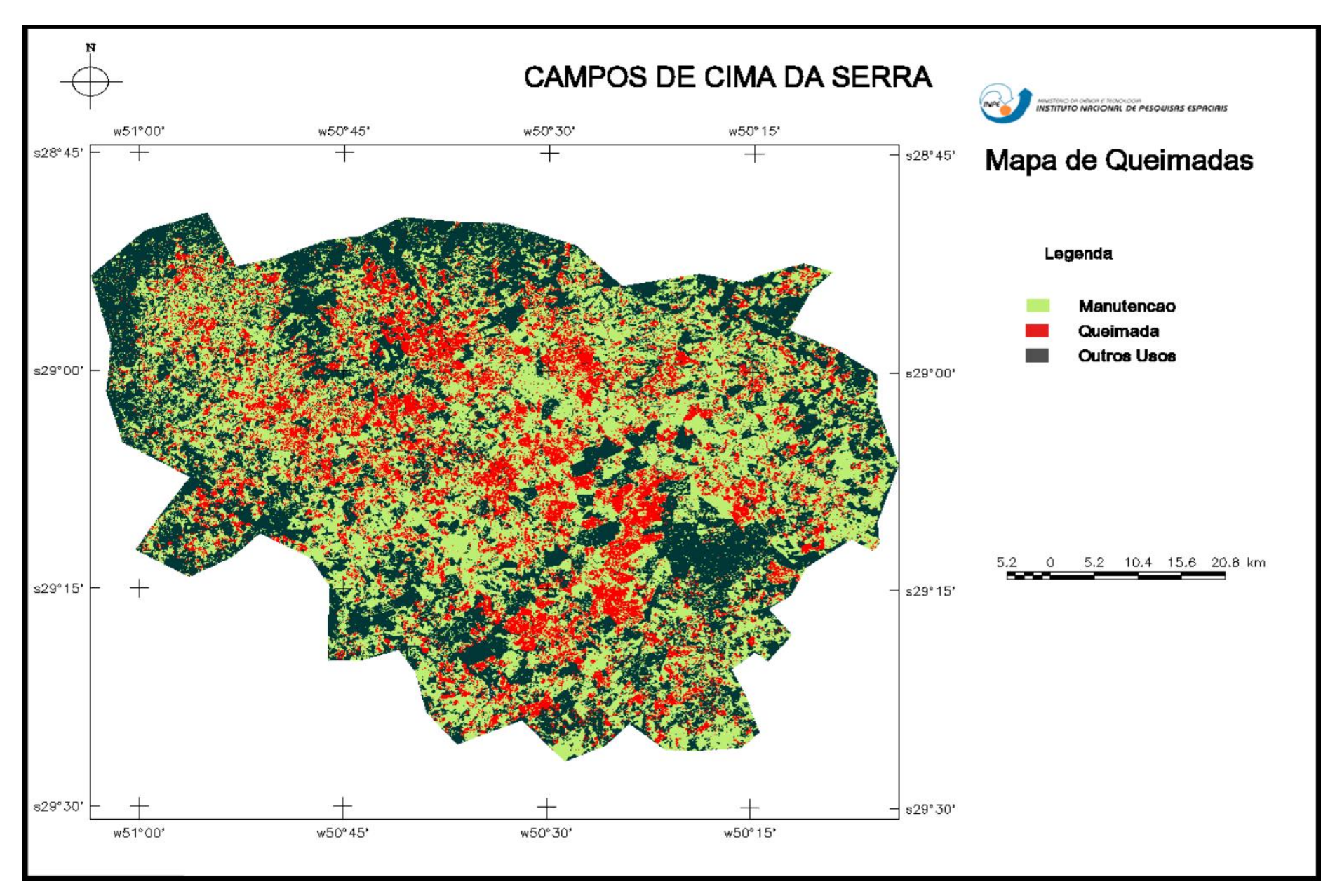

Mapa final representativo do total de queimadas no período estudado, de 10/09/2011 a 28/10/2011.

A metodologia utilizada se mostrou uma boa forma de obtenção de mapas de identificação e quantificação de queimadas, possibilitando a utilização de imagens de classificação de uso cobertura em diferentes datas e o estabelecimento de conflitos entre uma e outra para avaliar as mudanças ocorridas nas áreas campestres.

Nos mapas gerados para cada intervalo pode-se perceber áreas afetas pelo fogo que foram registrados em mais de um período, justificadas pelos resquícios do fogo que permanecem por algum tempo no local e são registrados na imagem seguinte.

A distribuição das queimadas foi contínua ao longo da área de estudo, com algumas regiões de maior incidência na parte central, o tamanho das regiões queimadas depende muito do tamanho das propriedades, e de suas características de produção e de uso do solo.

Os resultados dos cruzamentos entre as imagens de conflitos geradas foram importados em forma de quadro, representando o valor das queimadas para cada intervalo entre as datas, até o valor final da área que foi afetada ao longo do tempo. . O momento mais crítico de ocorrência se deus entre os dias 10/09 e 26/09, onde foram queimados 337 Km² de campos em apenas 16 dias, cerca de 40% do total observado para a região.

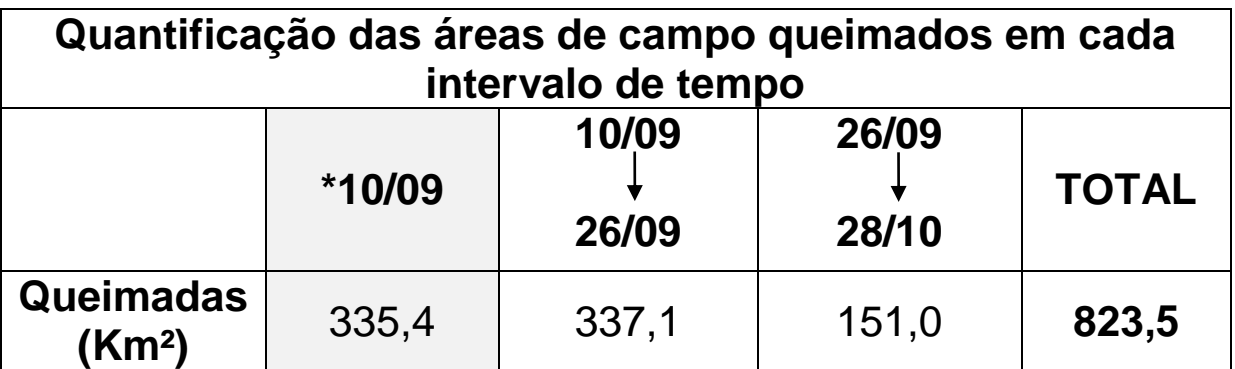

Quantificação do total de campos queimados da área de estudo no intervalo analisado.

\* Não é possível definir a quantidade de áreas queimadas para o período anterior a 10/09, uma vez que não foi utilizada uma imagem imediatamente anterior à deste período, sendo o valor tabelado apenas o que aparece registrado na própria imagem, ainda com os prováveis resquícios de fogo do mês anterior sendo juntamente quantificados.

### **5 – Conclusão**

O estudo proposto mostrou-se de boa valia na identificação e quantificação das áreas de queimadas para regiões campestres, sendo uma metodologia de possível aplicação para outros estudos de queimadas, desde que seja possível a utilização de ferramentas de auxílio para a discriminação das áreas classificadas, como as imagens do *GoogleEarth* utilizadas neste trabalho. Do contrário, áreas de solo exposto sem relação com as queimadas serão facilmente confundidas pela classificação, sendo agrupadas como se tivessem a mesma origem.

A área de estudo representa uma região onde a ocorrência de queimadas é um fator constante no manejo da vegetação, seja para controle de pragas ou renovação de pastagens, sendo uma prática que deve ser constantemente monitorada. Este tipo de avaliação permite a melhor compreensão da dinâmica da vegetação e abre a possibilidade da utilização dos dados obtidos em estudos relacionados às mudanças que as queimadas provocam nestes locais, seja na estrutura do solo, emissão de gases na atmosfera, diversidade de espécies locais, entre outros.

O ano de 2011, no qual este trabalho foi baseado, era caracterizado pela legislação estadual que proibia o uso de queimadas controladas, e apesar disto, esta prática foi amplamente utilizada neste período, mostrando que a legislação vigente naquele momento era muito pouco relevante nas decisões dos produtores da utilização ou não destas práticas. Com a legislação atual do ano de 2014 permitindo a utilização do fogo, a realização de novos estudos comparativos com este para uma data atual pode ser de grande interesse na avaliação da evolução das queimadas no local, mostrando, por exemplo, se existe aumento no registro das mesmas à medida que a prática agora é permitida por lei.

A metodologia utilizada no trabalho, porém, representa uma alternativa mais simples e que acabou por mostrar bons resultados na sua aplicação, ao realizar classificações de Uso

e Cobertura da Terra e a posterior avaliação das mudanças nas classes de interesse com a programação LEGAL.

Estudos futuros podem ser realizados relacionando os períodos, intensidade, distribuição, e influência das queimadas nestes locais, trabalhando no sentido de compreender melhor a influência do fogo e suas implicações para o ambiente de maneira mais ampla.

#### **6 – Considerações Finais**

O apoio financeiro da pesquisa através do CNPq foi fundamental para a realização do trabalho, assim como CRS/INPE pelo espaço disponibilizado, a Dra. Tatiana Mora Kuplich pela oportunidade e sua orientação, assim como aos colegas do INPE que auxiliaram em diversos momentos e tornaram possível a realização deste trabalho.

O período de duração da bolsa foi de grande valia para a formação acadêmica, oferecendo uma chance de aprimorar, principalmente, o conhecimento na área de sensoriamento remoto, além de despertar ainda mais o interesse pelo meio científico, seja pela convivência diária com colegas e professores que estiveram presentes no ambiente de trabalho, auxiliando e trocando constantemente ideias e sugestões para o desenvolvimento do projeto e também das relações interpessoais.

Com o trabalho desenvolvido foi possível a construção de um artigo científico pelo bolsista, utilizando uma metodologia muito semelhante para o município de Jaquirana nos Campos de Cima da Serra, sendo enviado para publicação ao XI-SENGEF (Seminário de Atualização em Sensoriamento Remoto e Sistemas de Informações Geográficas Aplicados à Engenharia Florestal), onde será apresentado no mês de Outubro deste ano.

### **7- Revisão Bibliográfica**

CENTRO DE DADOS DE SENSORIAMENTO REMOTO (CDSR). **Catálogo de imagens do Instituto Nacional de Pesquisas Espaciais (INPE).** Disponível em: <http://www.dgi.inpe.br/CDSR/> Acesso em: 20 de Abril de 2014.

GLOBAL LAND COVER FACILITY (GLCF). **Earth Science Data Interface. University of Maryland, 2008.** Disponível em: <http://www.landcover.org/data/landsat>. Acesso em: 28 de Março de 2014.

PONZONI, F. J.; SHIMABUKURO, Y. E. **Sensoriamento Remoto no Estudo da Vegetação.** São José dos Campos: A. Silva Vieira Ed., 2007.

Santa Maria, 15 de Julho de 2014.

Pablo Santos Berthes da Silva

\_\_\_\_\_\_\_\_\_\_\_\_\_\_\_\_\_\_\_\_\_\_\_\_\_\_\_\_\_\_\_\_

Bolsista

Tatiana Mora Kuplich

\_\_\_\_\_\_\_\_\_\_\_\_\_\_\_\_\_\_\_\_\_\_\_\_\_\_\_\_\_\_\_\_

**Orientadora**